To find multiples, all you need to do is start with a number and count by that number.

Example: Find all the multiples of 6 up to 100 This could be done in three ways:

1st - Number Line

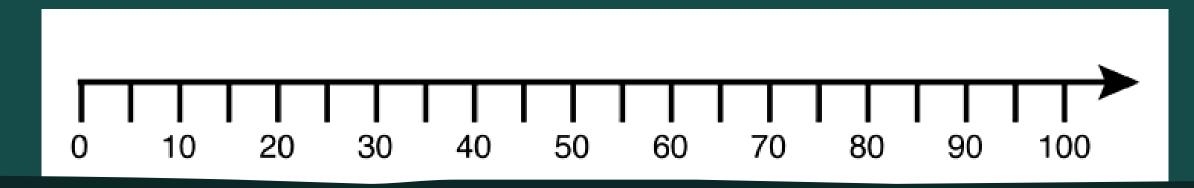

## 2<sup>nd</sup> - By listing the multiples

**6'5** - 6, 12, 18, 24, 30, 36, 42, 48, 54, 60, 66, 72, 78, 84, 90, 96

## 3<sup>rd</sup> - By using a number chart

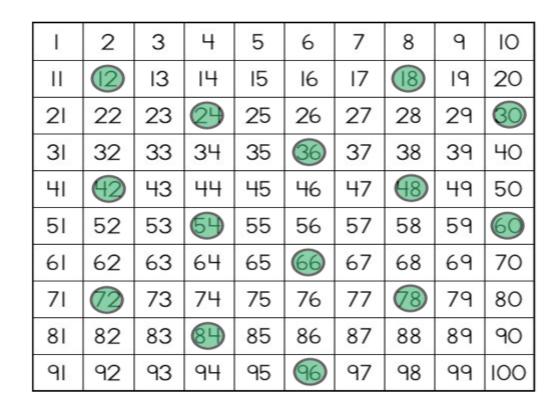